## AUTO - BUCHUNG STARTEN

## Wichtig: Bluetooth, mobile Daten und Standort (GPS) anschalten!

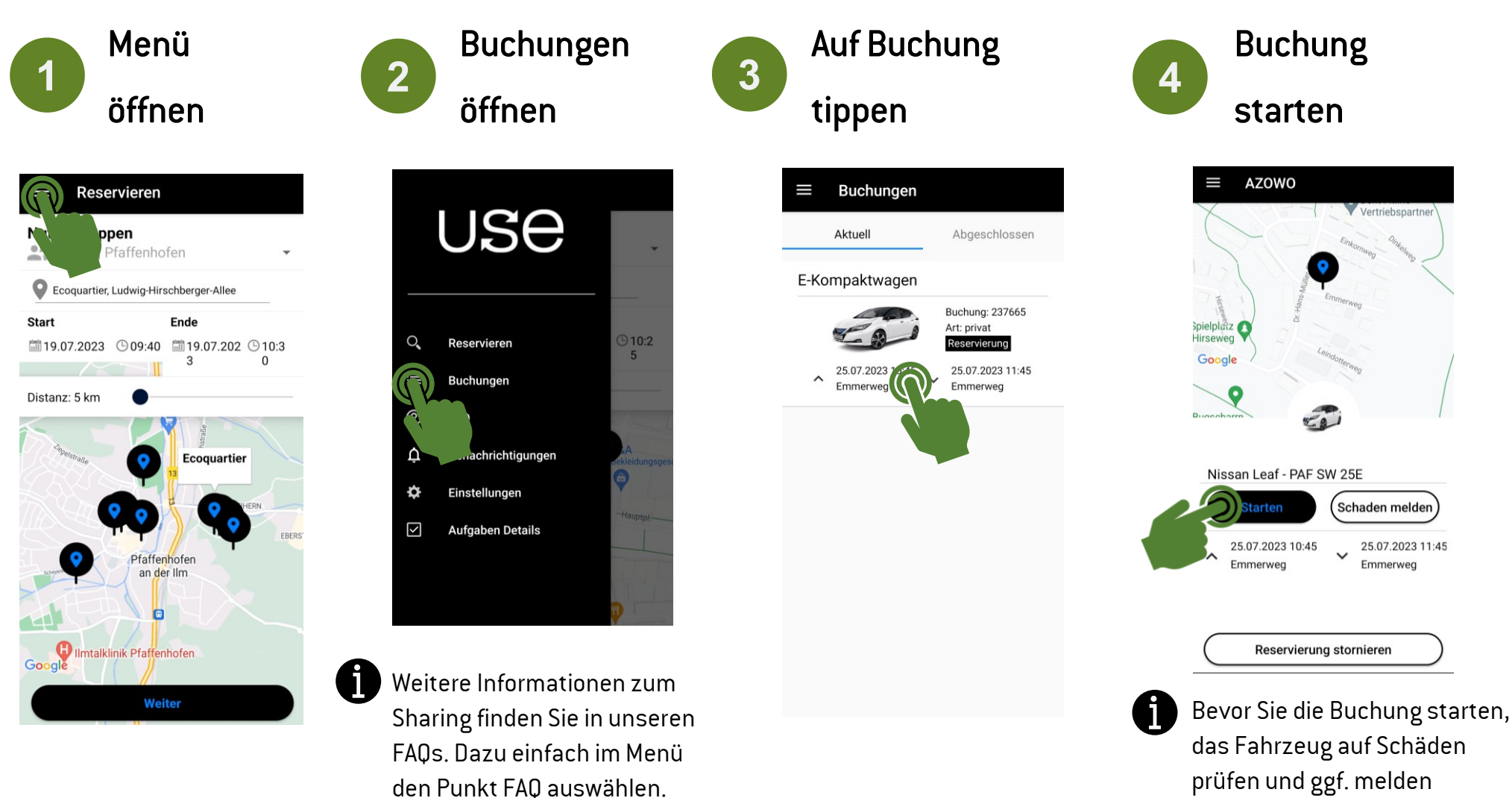

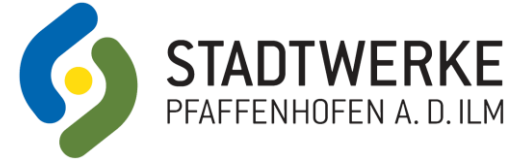

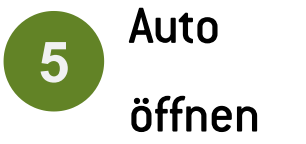

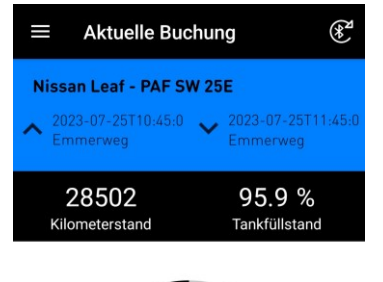

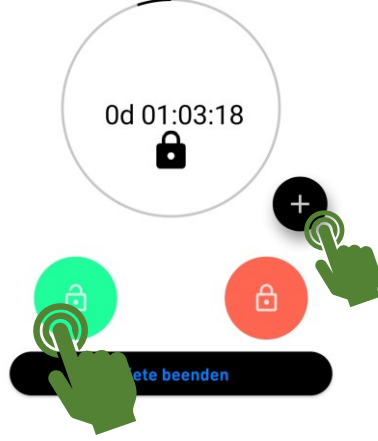

Auf "+" kann die Buchung verlängert und Unfallschäden gemeldet werden

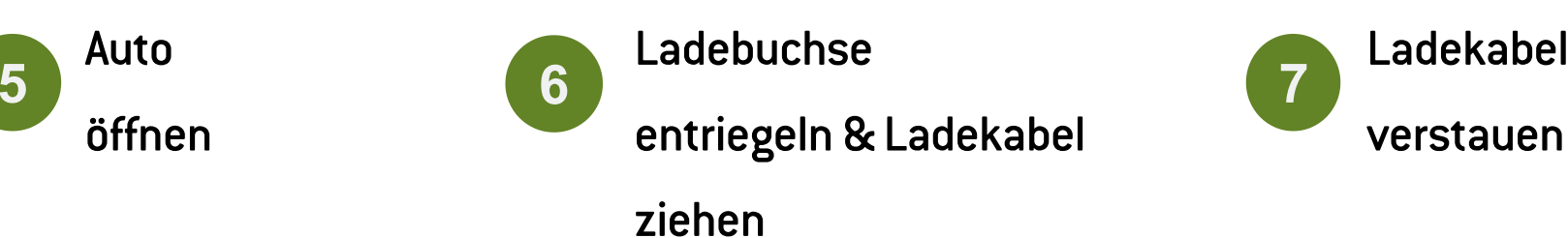

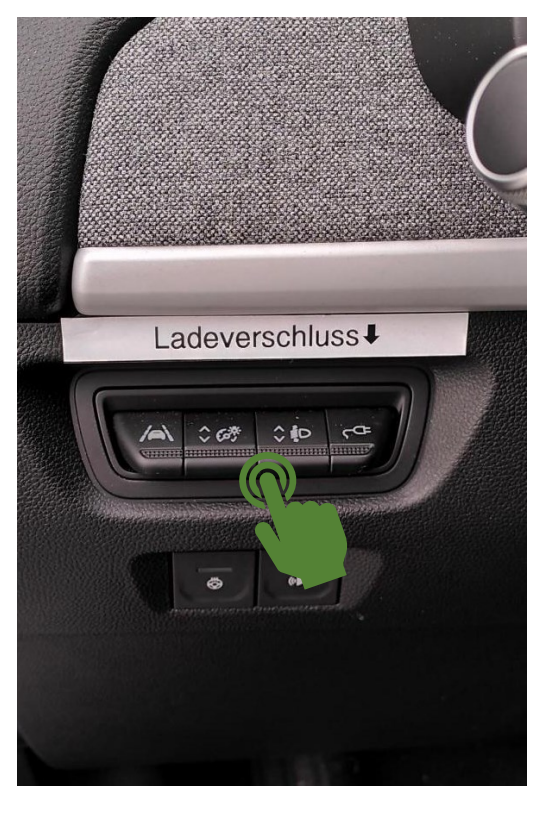

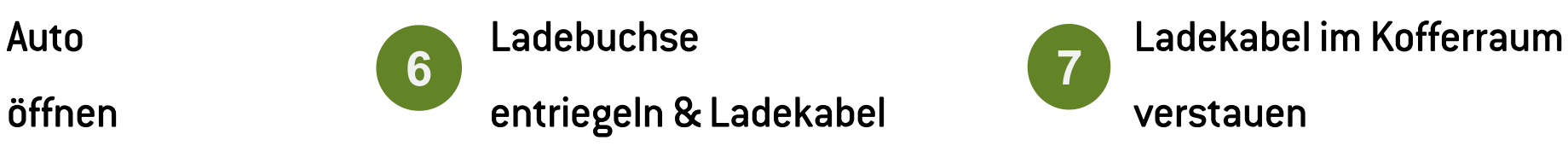

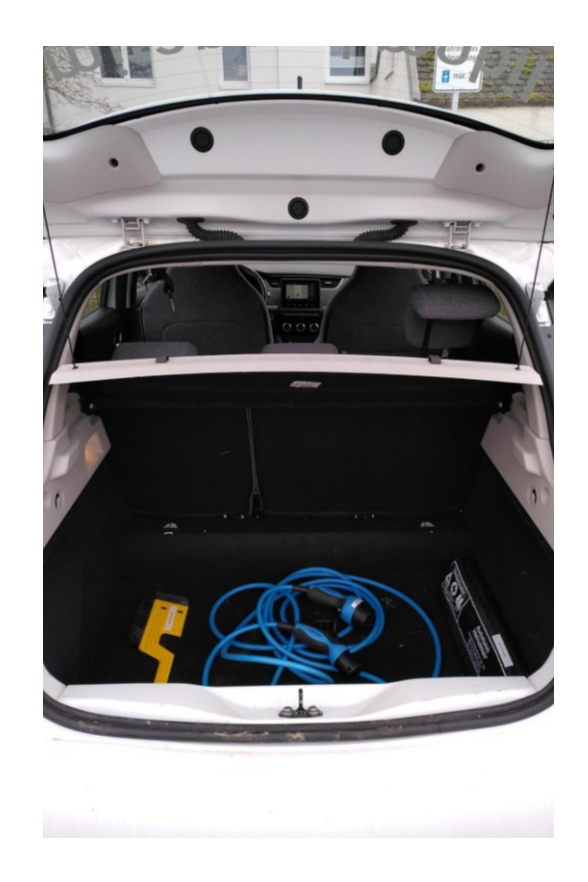

**MOBIL** Bei Problemen hilft Ihnen jederzeit gerne unsere 24h-Service-Hotline: 066 95 / 83 299 71